## Sort Your Report Data Using Column Headers

Last Modified on 11/03/2020 12:33 am EST

Column Headers are sortable. Click the column header to sort the report by the data in that column.

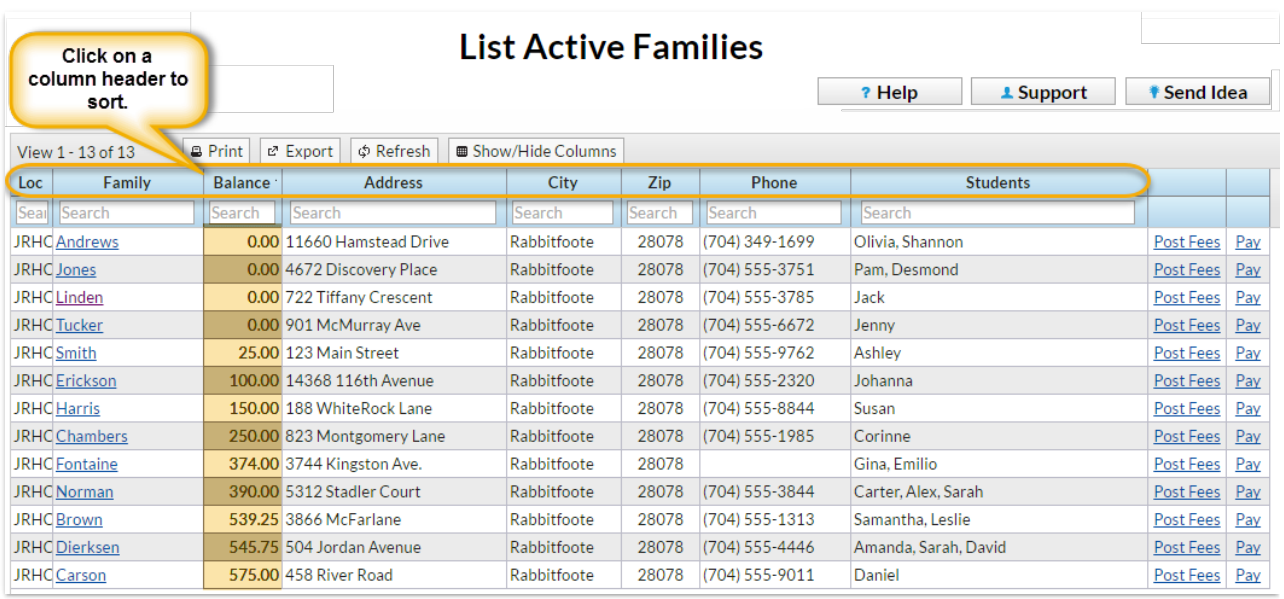